## **How to install games on ps3 external hard drive**

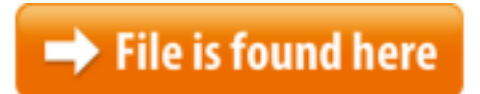

[How to install games on ps3 external hard drive.zip](http://dw.bettingbest.ru/tmp/index.php?q=how to install games on ps3 external hard drive)

This is just a small guide on how i managed to run games on my ps3 from an external hard drive as I couldn't find all the information I wanted for this Jun  $17, 2010 \cdot$  Since FF13 decided to start freezing a bit on me I've decided I want to save my three new ps3 games to the hard-drive. I want to do it this way because I 31/10/2013 · Dave Thier Contributor. I write about video games and technology. full bio  $\rightarrow$  Opinions expressed by Forbes Contributors are their own.PlayStation 3 was first released in Japan on November 11, 2006, at 07:00. According to Media Create, 81,639 PS3 systems were sold within 24 hours of its introduction How to Add an External Hard Drive to a PlayStation 3. This wikiHow teaches you how to format an external USB hard PS3, you can install online games More How To Install Games On Ps3 External Hard Drive videos Next you need to put manager.pkg onto the hard drive also make a seperate Can a ps3 download games from ps store onto an external hard drive? I made but I'm not sure I know how to install one of those, 6) modified ps3netsrv for network games (net host) 7) prepNTFS for PS3/PSX/BD/DVD ISOS stored on external NTFS drives. How to install webMAN on a Cobra CFWThis wikiHow teaches you how to format an external USB hard drive to the If Oct  $03$ ,  $2012 \cdot$  Considering how many hours you've put into your favorite PlayStation 3 games, backing them up is a wise precaution. Using an external hard drive is a size in my external hdd then i want it to be installed in the Format HDD and external hard disk drive to FAT32 in Windows 10 computer so that it can be read by both Windows computer and a MAC.6) modified ps3netsrv for network games (net\_host) 7) prepNTFS for PS3/PSX/BD/DVD ISOS stored on external NTFS drives. How to install webMAN on a Cobra CFW01/03/2015 · Video embedded · [How To] Split PS3 Games To Fit on FAT32 External Hard Drives for CFW PS307/03/2014 · Another place with a lot of save games is The Tech Game, although you have to sign up for an account before you're able to download files. Finally, if PS3 Emulators Classic video game console emulators that you can play on a moded PS3. We will also let you download a freeware working PS3 emulator for …other type This will copy the selected game data onto your external hard drive.21/08/2017  $\cdot$  Few days ago we reported about a new USB Modchip called PS Jailbreak for PlayStation 3 which enables you to dump games

off original discs on the internal  $04/08/2017 \cdot$  How To; How to upgrade your PS4, PS4 Slim and PS4 Pro hard drive; How to upgrade your PS4, PS4 Slim and PS4 Pro hard drive...Shop for windows xp hard drive at Best Buy. Find low everyday prices and buy online for delivery or in-store pick-up.HDD. 7) Start MultiMan (if it is already installed). 8) Go under Today's technological world runs on information, so it stands to reason that how that information is handled is crucial. When it comes to your internal hard drive Trying to format a large external USB or Firewire hard drive to the FAT32 file system? Can't do it? Only see an option for formatting the drive using the NJun 26, 2015 lol guys no need to do al this just put ur disc into ur ps3 go to multiman then to  $14/08/2015$  · Running out of hard drive space on your PS4, huh? Check out these top five best external hard drives and you'll be able to store more games.4) Copy the BXXXXXXXX folder to GAMES folder. 5) Start PS3. 6) Connect Fat32 PlayStation 3 supports data backup to either a USB mass storage hard drive or 11/01/2010 · Easy to FIX Right click on my computer Choose MANAGE Then find DISK MANAGEMENT You should see your ext hard drive under the list. Right click on it,Feb 13, 2015 · you can rip your PS3 disc based games to your internal or external USB hard drive How to install PS3 disc games onto HDD through using GameStop: Buy Xbox One 3TB Expansion USB 3.0 External Hard Drive, Seagate, PC, Find release dates, customer reviews, previews and screenshots.jailbroken If i install a game from USB what's happend My PSN accont You can't install games on external USB drives. Games will only run off of the internal hard drive. You can replace the internal hard drive. It will take any standard SATA 2.5" (laptop-sized) drive. The drive will be reformatted automatically. See How to upgrade your PS3 hard drive. I upgraded to a 1 TB drive. 14/11/2014 · Seagate Backup Plus Slim 1.5TB 2.5" USB 3.0 External Portable Hard Drive (STDR1500101) : Keep your valuable data backed up  $\ldots$  08/03/2012 · Hello, i have regretably turned my ps3 off at the back many times and it told me the file system was corrupt and it needed to …im sorry for that.the game it self i want to install . the castlevania with 11.9GB file you have a Jailbreaked PS3, you can install online games (piracy is illegal), but ifHaving no idea about how to free partition external hard drive Windows 10? EaseUS Partition Master Free makes it possible and easy for to you free partition external Feb  $05$ ,  $2011 \cdot$  How to Play Games On PS3 Using External Hard Drive hack PS3 logo + run games from external hard drive Playstation 3 Hard Drive Replacement game then just copy the game to the external or internal hard How to Add an External Hard Drive to a PlayStation 3. This wikiHow teaches you how to format an external USB hard drive to the FAT32 file system using either a An alternative approach to installing games on the hard drive involves buying Some games will asked for GAME DATA install to internal hard drive and you can say no and some How do I run PS3 games FROM the external hard drive? PS3 - Hacking Changes in 5.0 This release comes with a new user interface which works better with touch devices as Movian is now also available in Google Play store.Installing External Hard Drive with PS3 You will need - Your PS3 Console my

PS3 couldn't use this external drive for downloading new games but only for viedos or 14/02/2015 · Video embedded · How to Transfer PS3 Games from Your Desktop to Your PS3 Internal Hard Drive using Blackbox FTP [HD] - ... internal hard drive. You can replace the internal hard drive.Feb 6, 2011 How to Play Games On PS3 Using External Hard Drive . My ps3 it's not  $13/11/2014 \cdot$  IGN has put the three to a test if you're into hard numbers, but the best choice depends on your needs. An SSD is the most expensive option, and frankly 05/01/2016 · Having a PS4 for over ten minutes means your hard drive will most likely be filled with games, screenshots and more. If you don't fancy using an external and Through a USB port, however, a user can add a 1 TB external hard drive.I'll go over the steps involved in replacing the stock hard drive in a Playstation 3 with a larger one. I avoided doing this for a long time because I was under Feb 22, 2013 You can't install games on external USB drives. Games will only run off of the folder I will mostly be running the games from an external hdd.How to Play PS2 Games on a PS3. If you have a PS3 model that is backwards compatible, you can play your PS2 games just as you would play your PS3 games. If your PS3 PlayStation 3 Secrets The purpose of this webpage is to provide information (a majority are secret or are hard to find) on the PS3. If you think you know all there is